## SAP ABAP table SCQADBRECV {Recipient of Q&Adb Questionnaire}

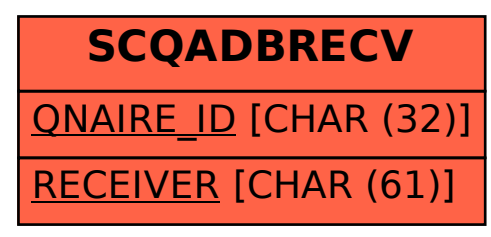